# brovanture

# Oracle PBCS Admin

## REFRESHER COURSE

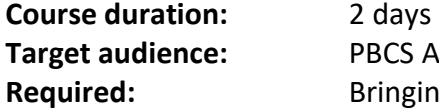

**S** Admin Roles ging your own/work laptop

#### Course Description

If you have been assigned to be the Administrator of the Oracle PBCS service in your organisation, this course will be a perfect knowledge boost, whether you're at the beginning of your path, or simply looking for 'Tips & Tricks' and advanced features information.

In the two days of this course, you'll be fast tracked into PBCS, getting an overview of many features and having a chance to try them out in our development PBCS pod. The course mode will be geared toward being 'technical', working through examples and analysing common scenarios and best practices.

#### **Expectations**

After completing this course, the Admins will have the knowledge to not only maintain their applications, but to develop new features, have more confidence supporting their end users and overall have an in-depth understanding of the service.

### Course Agenda

#### 1. PBCS

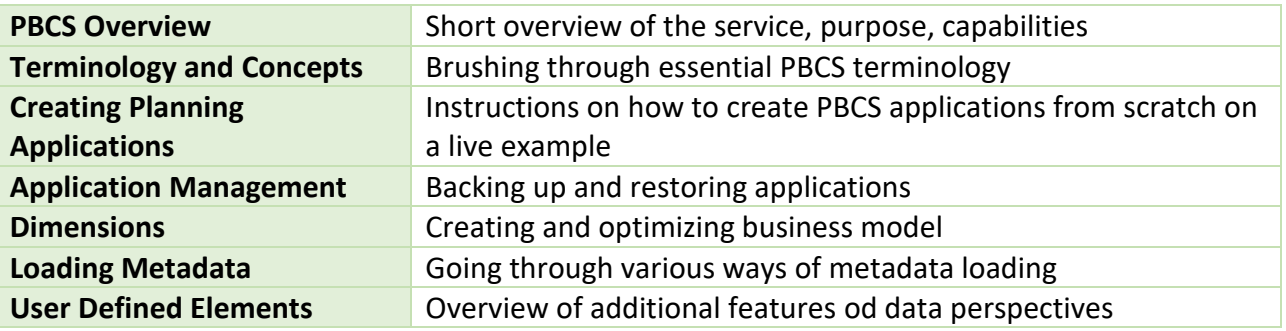

# brovanture

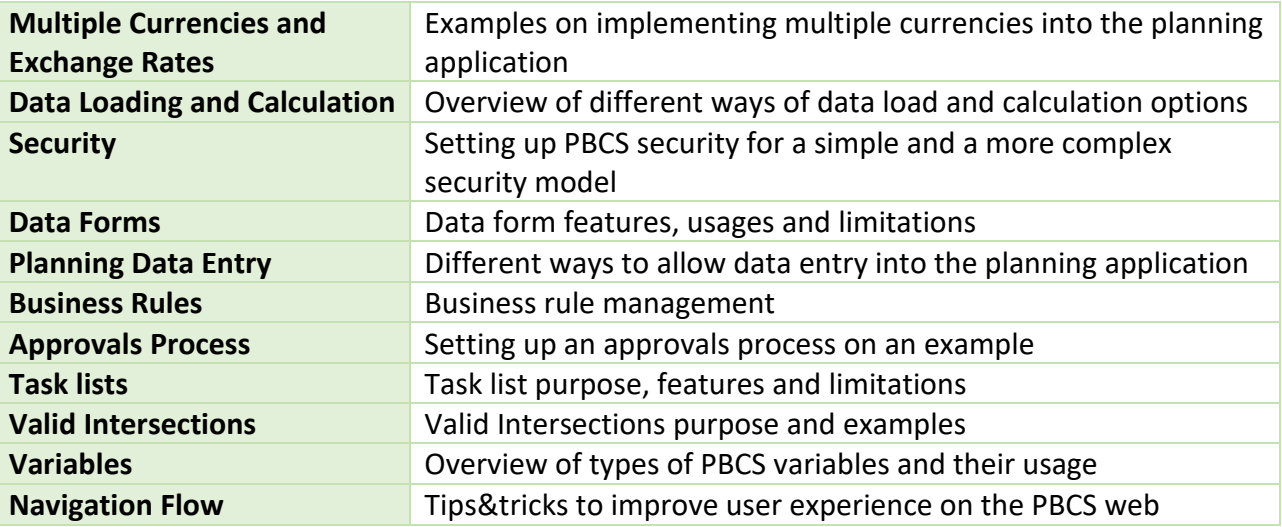

### 2. PBCS Data Management Tool

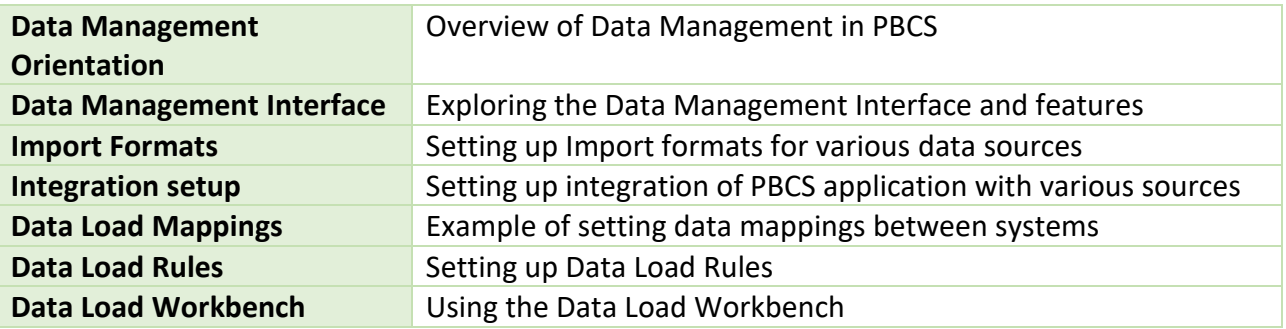

### 3. Reporting Options

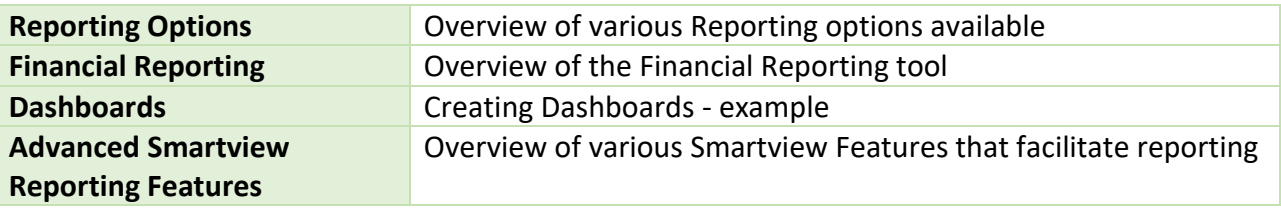

#### 4. Tasks and common issues

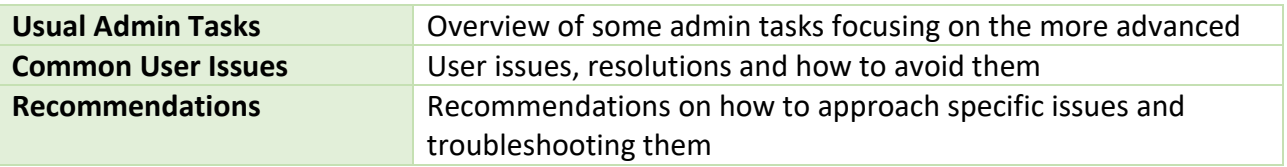